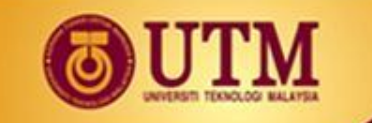

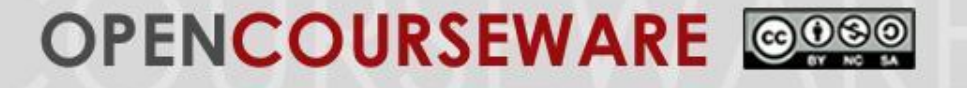

# **12.0 INTERNET INFRASTRUCTURES AND NETWORK/COMPUTER SECURITY**

**School of Education Faculty of Social Sciences and Humanities**

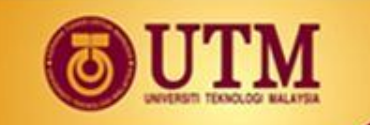

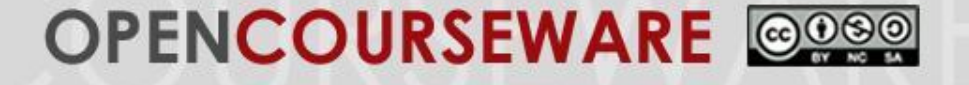

# **12.1 INTERNET PROTOCOL TCP/IP**

innovative · entrepreneurial · global

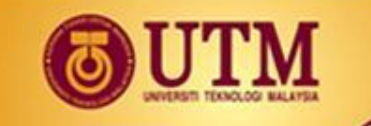

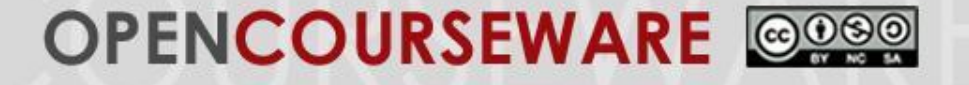

#### **Internet**

- The **Internet** is a vast collection of machines and devices spread out across the world.
- There is an important need to identify and locate a specific one.

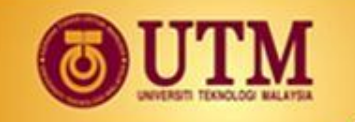

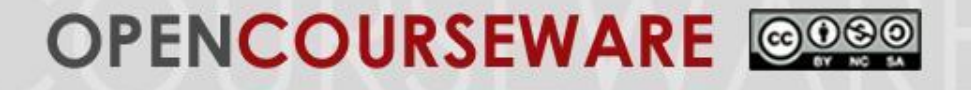

#### **Local Area Network Addresses**

- Devices connected to a LAN have their own unique hardware address.
- This address is useful only in the context of a LAN, cannot be used to locate machines on the Internet.
- This address cannot be used to indicate the location of a machine as it is possible to move the machine somewhere else (e.g. notebook computers).

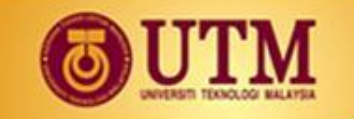

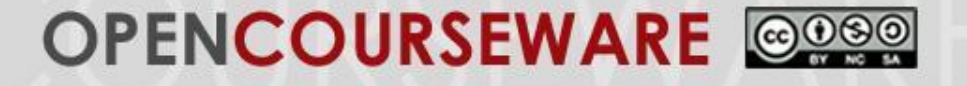

#### **Internet Protocol Addresses**

# 11010011011101110111000111101111

211.119.113.239

innovative · entrepreneurial · global

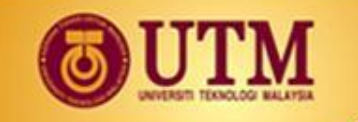

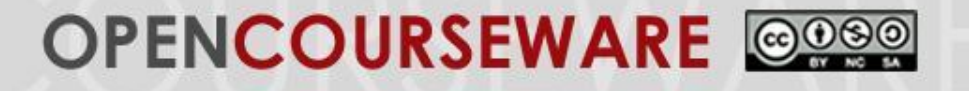

- Under Internet Protocol version 4 (IPv4), the IP address is a 32-bit number made up of 4 octets. E.g: 192.168.1.1
- There are 5 classes of IP addresses:

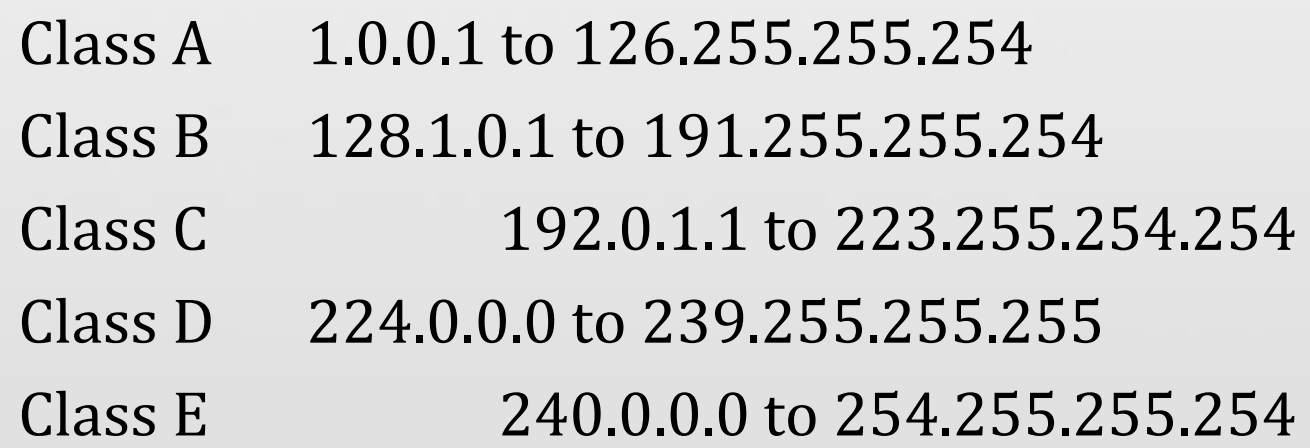

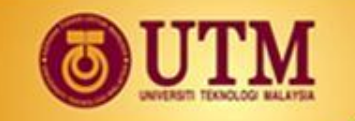

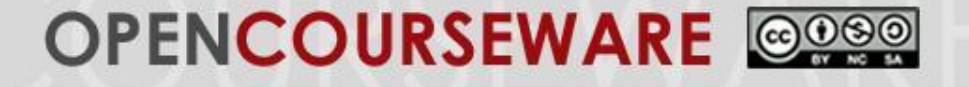

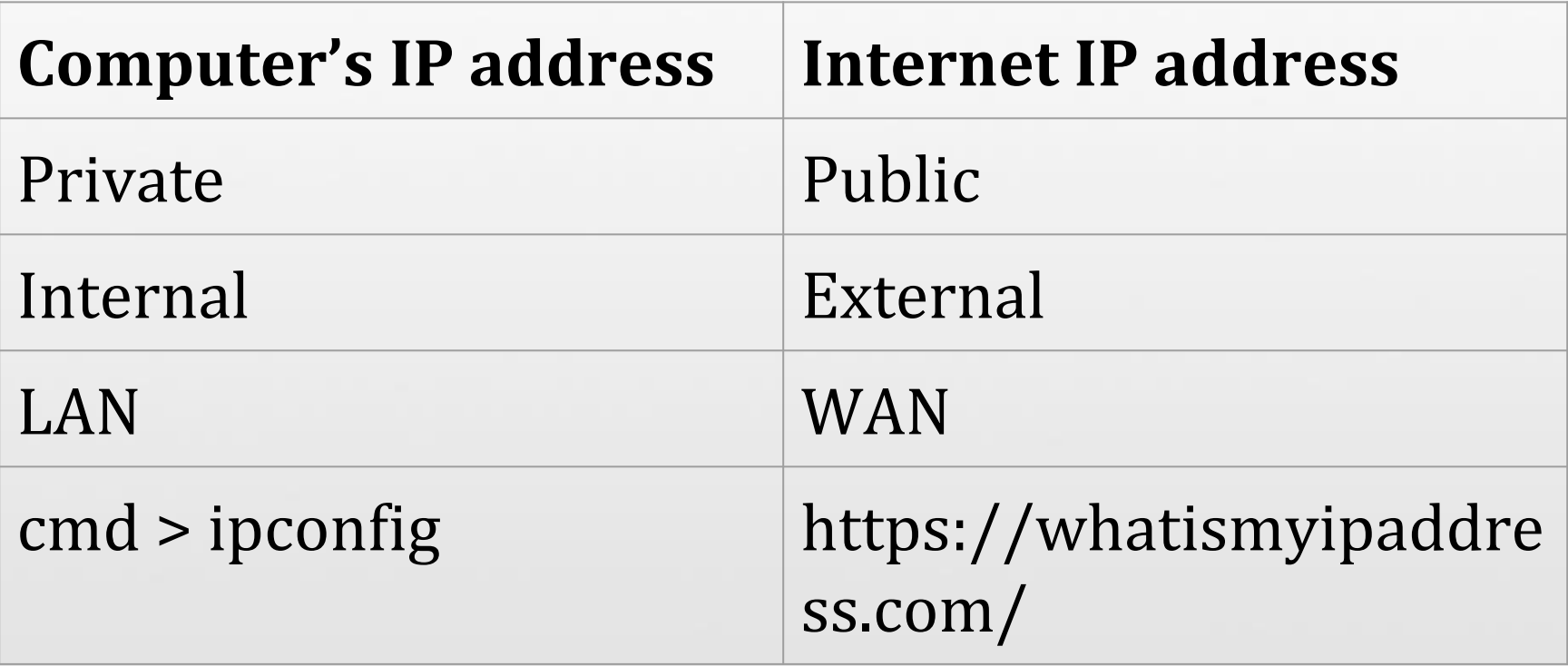

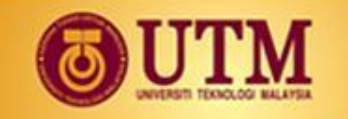

#### OPENCOURSEWARE @@@@

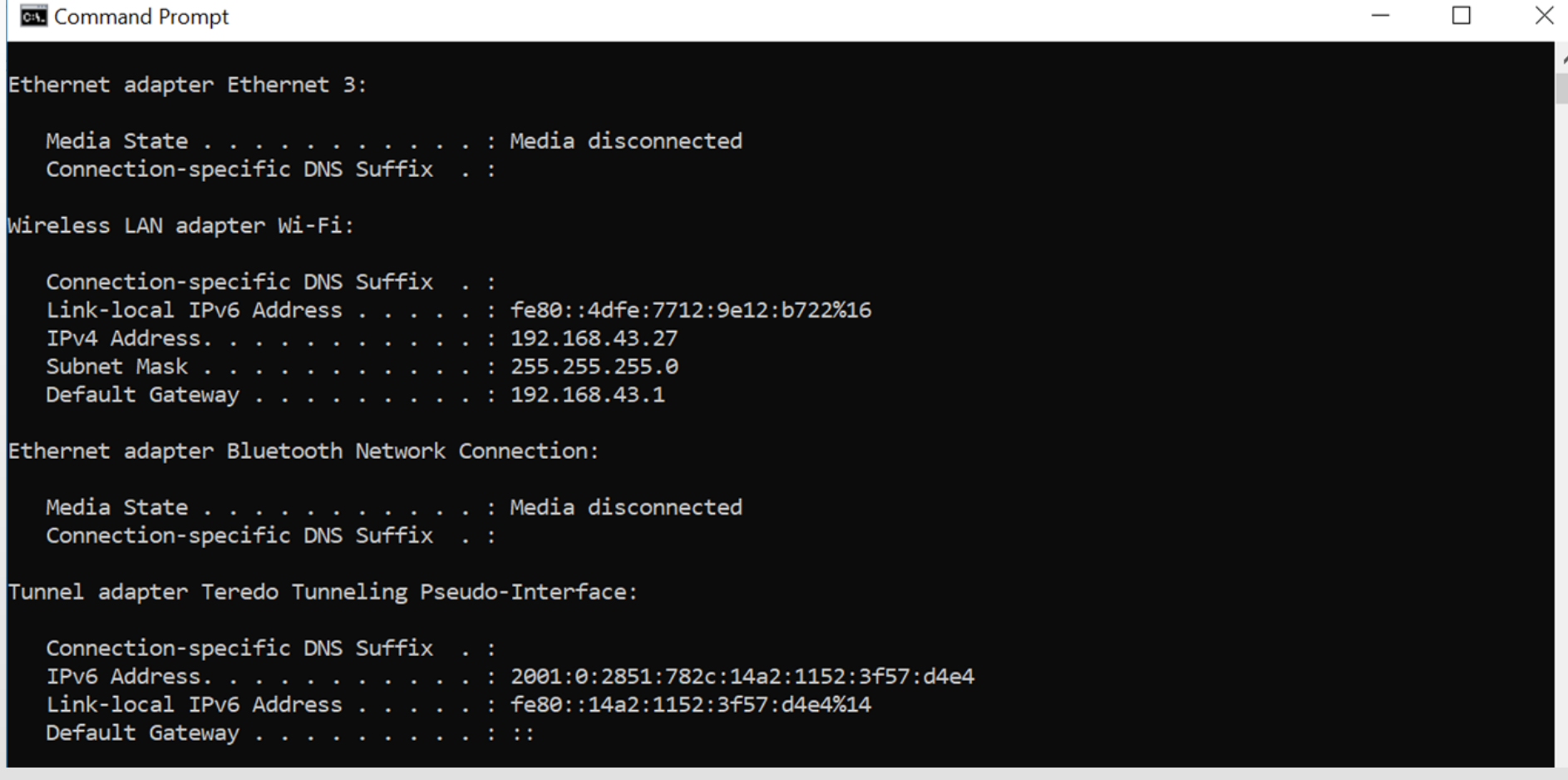

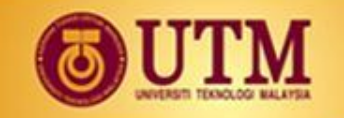

#### OPENCOURSEWARE @@@@

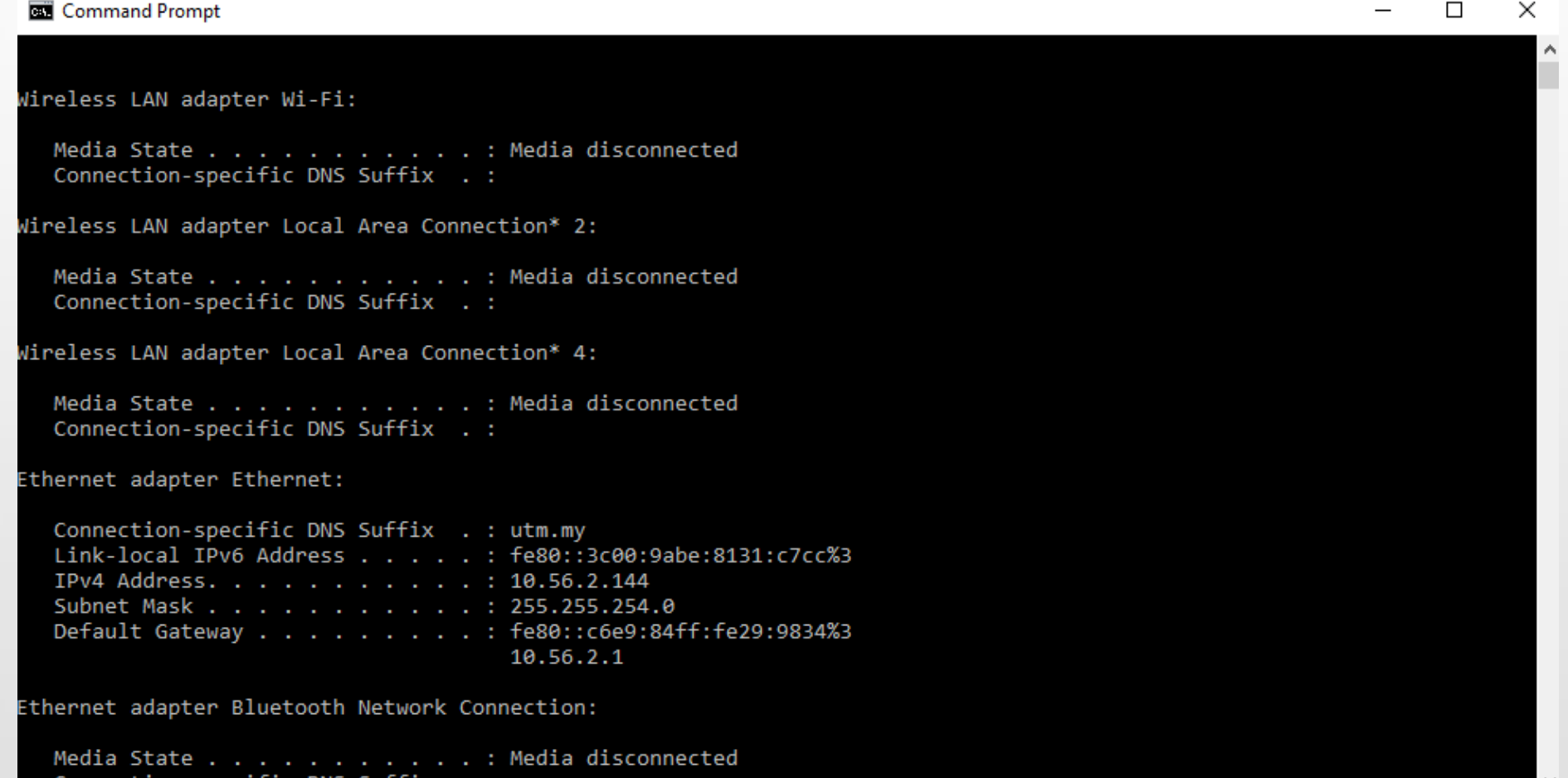

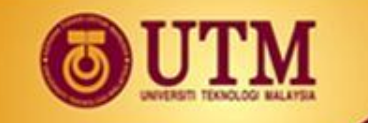

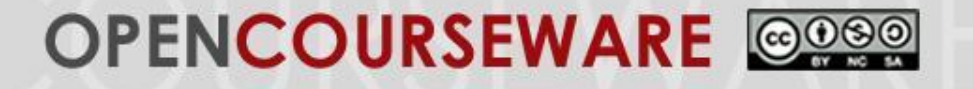

#### **Domain System Name**

- The domain name system (DNS) allows textual names to be associated with IP addresses
- http://humanities.utm.my/education/

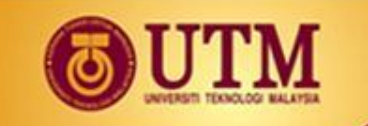

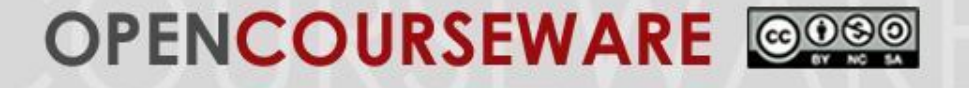

# **12.2 ACCESSING THE INTERNET (BROADBAND, MODEM, DSL)**

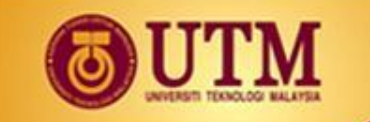

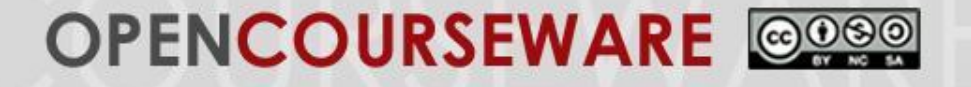

#### **Accessing the Internet**

How to access the internet?

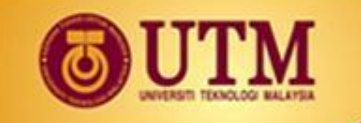

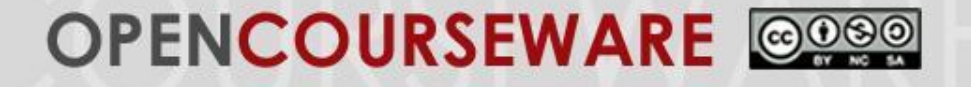

#### **Secure Sockets Layer (SSL)**

- It use https instead of http
- Padlock logo appear in user's browser
- It is a small data file that cryptographic key to an organization's detail.
- It widely used in credit card transaction, data transfer and online login.

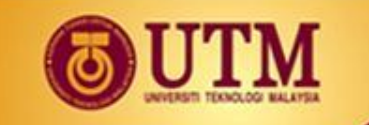

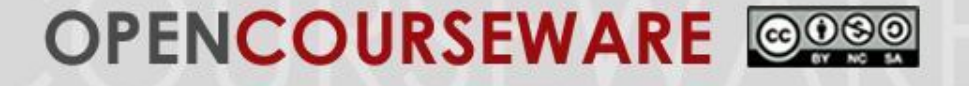

## **12.3 PHISHING, SPAM & VIRUS**

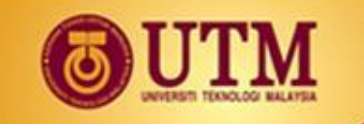

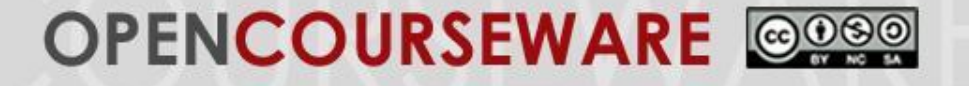

### **Phishing, SPAM & Virus**

#### Find the differences between:

- 1. Phishing
- 2. Spam
- 3. Virus
- 4. Worm
- 5. Malware
- 6. Spyware
- 7. Trojan horse
- 8. Adware